# Package 'HadamardR'

April 7, 2020

Type Package

Title Hadamard Matrix Generation

Version 1.0.0

Maintainer Appavoo Dhandapani <dhandapani.appavoo@gmail.com>

#### Description

Generates Hadamard matrices using different construction methods. For those who want to generate Hadamard matrix, a generic function, Hadamard\_matrix() is pro-

vided. For those who want to generate Hadamard matrix using a particular method, separate functions are available. See Horadam (2007, ISBN:9780691119212) Hadamard Matrices and their applications, Princeton University Press for more information on Hadamard Matrices.

License GPL-2

Encoding UTF-8

LazyData TRUE

Imports numbers, openxlsx

RoxygenNote 7.1.0

**Depends**  $R$  ( $>= 2.10$ )

NeedsCompilation no

Author Appavoo Dhandapani [aut, cre] (<https://orcid.org/0000-0001-7436-2723>), Revan Siddesha [aut]

Repository CRAN

Date/Publication 2020-04-07 15:10:06 UTC

## R topics documented:

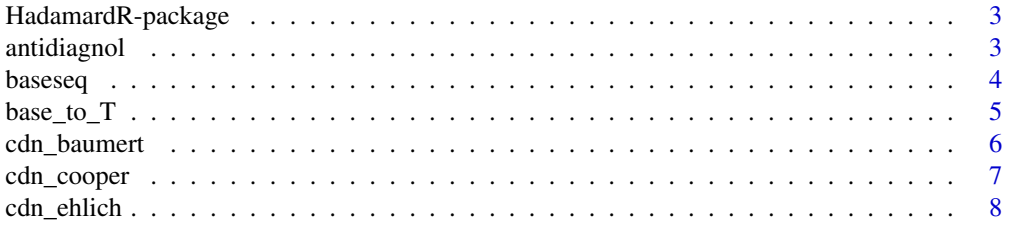

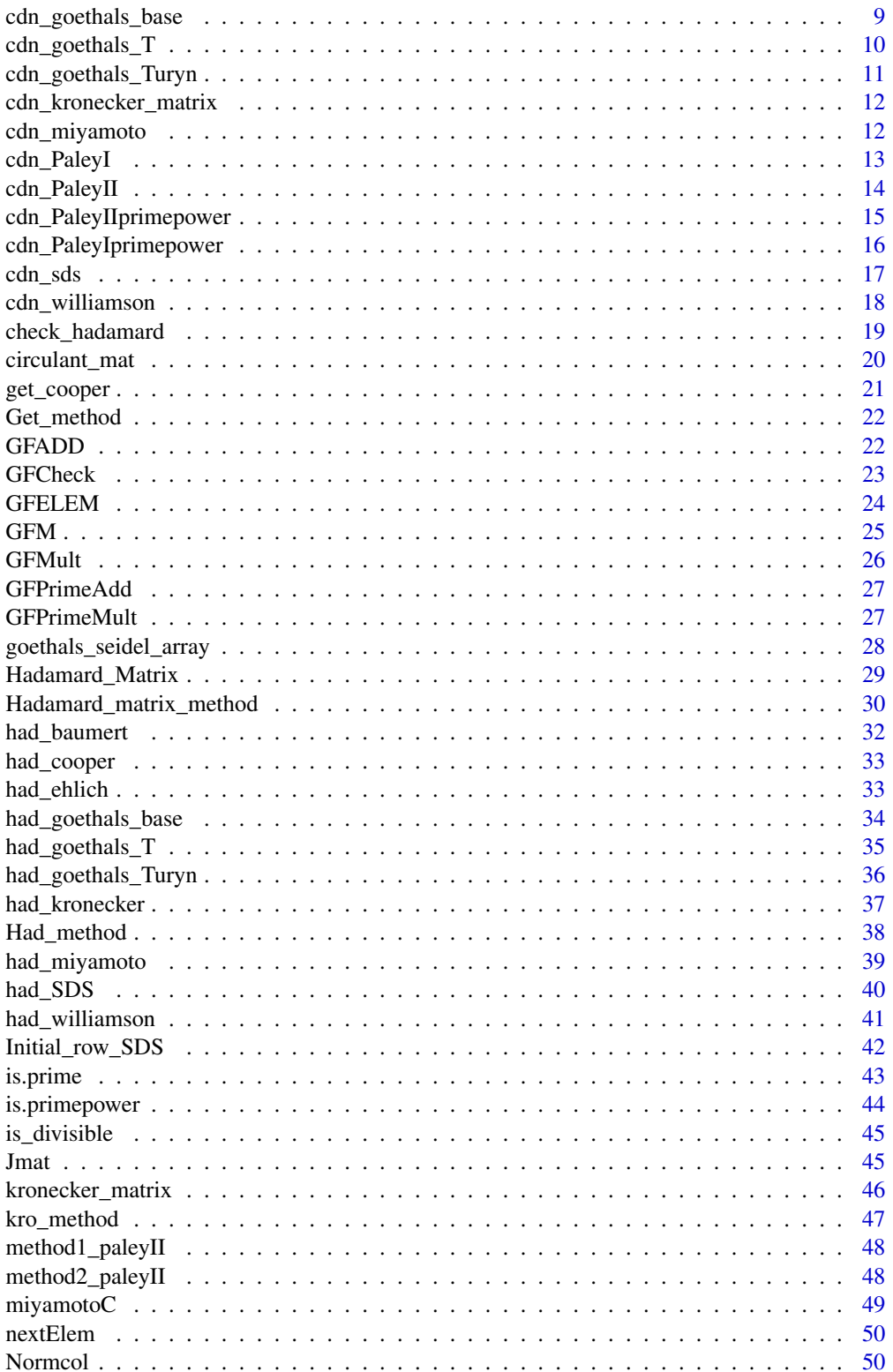

### <span id="page-2-0"></span>HadamardR-package 3

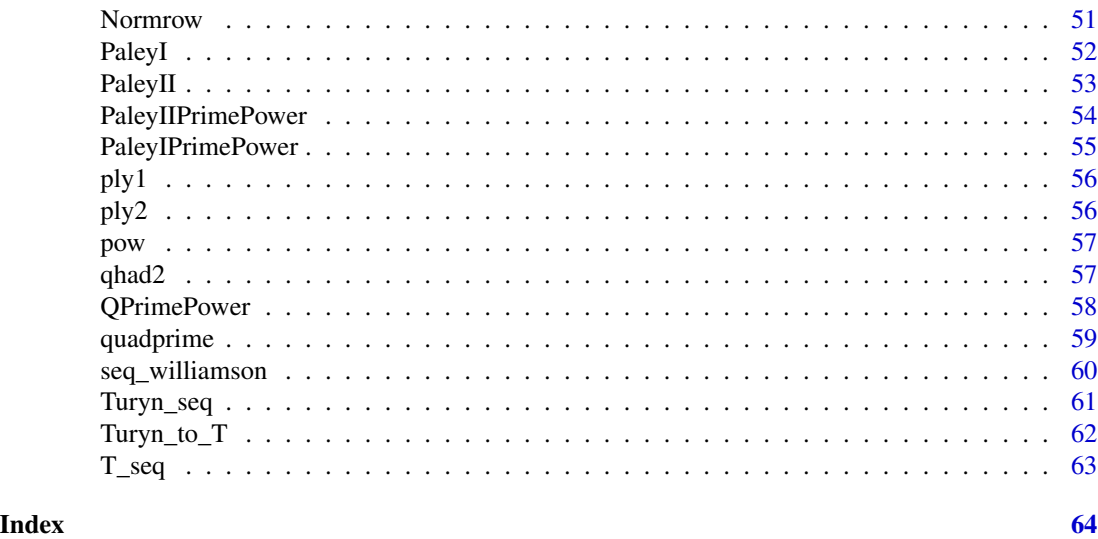

HadamardR-package *Hadamard Matrices*

#### Description

A square matrix H of order n with entries +1 or -1 is called Hadamard Matrix, if HH'=nI, where I is Identity matrix. Necessary condition for Hadamard matrix of order n exists when  $n = 1,2$  or 0(mod 4).

#### Details

Using HadamardR, Hadamard Matrices of various orders can be generated. Out of 1250 possible Hadamard Matrices of order < 5000 (ignoring trivial orders 1 and 2), the construction methods are not known for 45 orders; 1158 orders are possible using Hadamard\_Matrix() function. 47 Hadamard matrices not available in this package are as follows: 1336, 1432, 1940, 2212, 2264, 2292, 2316, 2488, 2740, 2776, 2864, 2872, 3140, 3352, 3476, 3544, 3620, 3684, 3704, 3708, 3820, 3832, 3880, 3892, 3896, 3928, 3972, 3980, 4044, 4120, 4152, 4184, 4268, 4296, 4304, 4344, 4396, 4404, 4432, 4528, 4572, 580, 4632, 4740, 4792, 4812, 4976

antidiagnol *antidiagnol*

### Description

antidiagnol performs the creation of Back diagnol matrix.

#### Usage

antidiagnol(n)

#### <span id="page-3-0"></span>Arguments

n integer

#### Details

An anti-diagonal matrix is a square matrix where all the entries are zero except those on the diagonal going from the lower left corner to the upper right corner entries are equal to 1.

In the first row, the last column will be 1 and all other entries are 0.

In second row, last but one column is 1 and others are 0 and so on.

#### Value

Antidiagnol matrix of order n.

### Examples

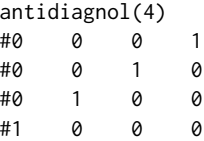

<span id="page-3-1"></span>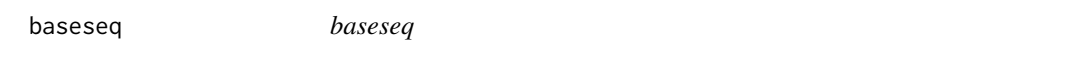

## Description

Extracts the selection of Basesequences from internal dataset. Not exported.

### Usage

baseseq(order)

### Arguments

order integer

### Details

Create Basesequence of given order from the internal dataset Basesequence Base sequences are available in the internal table for order= 1:35

#### Value

Required Basesequences of order of x

### <span id="page-4-0"></span> $base_to_T$  5

### Source

The Base sequences were obtained from [Christos Koukouvinos](http://www.math.ntua.gr/~ckoukouv/)

### References

Goethals, J. M. and Seidel, J. J. (1967). Orthogonal matrices with zero diagnol. Canad. J. Math., 19, 259-264.

base\_to\_T *Base\_to\_T*

### Description

internal function and it is not exported. It converts base sequences to T-Sequences.

### Usage

base\_to\_T(dat, x)

#### Arguments

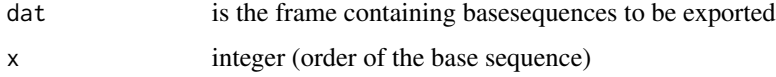

### Details

dat - Internal dataset containing 4 sequences in long form with lentgh n+p,n+p,n,n. Using the 4 basequences, the function creates 4 sequences of length 2n+p,2n+p,2n+p,2n+p. T-Sequnces are usually used in creating matrices of Goethel Seidal array.

### Value

4 T-sequences of length of 2x+p.

#### Source

The Base sequences were obtained from [Christos Koukouvinos](http://www.math.ntua.gr/~ckoukouv/)

### References

Goethals, J. M. and Seidel, J. J. (1967). Orthogonal matrices with zero diagnol. Canad. J. Math., 19, 259-264.

<span id="page-5-0"></span>cdn\_baumert *cdn\_baumert*

### Description

Checks Hadamard Matrix can be constructed using Baumert-Hall arrays of order 12.

#### Usage

cdn\_baumert(order)

### Arguments

order integer, order of Hadamard matrix to be checked.

### Details

Baumert-Hall array is a generalization of Williamson Array. In case, Williamson matrices are available for order/12, the method return 6 otherwise it returns NULL.

The availabile Williamson sequences in the internal data sets is  $seq(1, 63, 2)$  except 15, 35, 47, 53, 59 in the internal table.

#### Value

6 or NULL

#### References

Hedayat, A. and Wallis, W. D.(1978). Hadamard Matrices and Their Applications. Ann. Stat. 6: 1184-1238.

#### See Also

[had\\_baumert](#page-31-1) for Baumert-Hall's construction method.

```
cdn_baumert(36)
#6
cdn_baumert(72)
#NULL
```
<span id="page-6-0"></span>cdn\_cooper *cdn\_cooper*

#### Description

Checks Hadamard Matrix can be constructed using Williamson arrays and T- sequences.

#### Usage

cdn\_cooper(order)

### Arguments

order integer

### Details

Cooper-Wallis is a construction of Hadamard matrices which combines Williamson matrices and T-sequences.

The availabile Williamson sequences in the internal data sets is  $seq(1,63, 2)$  except 15, 35, 47, 53, 59 in the internal table.

The availabile T- sequences in the internal data sets is seq(1,73,2) and 83, 101, 107.

#### Value

11 or NULL

### References

Cooper, J., and Wallis, W., D. (1972). A construction for Hadamard arrays. Bull. Austral. Math. 7, 269-278.

### See Also

[had\\_cooper](#page-32-1) for Cooper-Wallis construction method. [get\\_cooper](#page-20-1) for finding order of Williamson and T-Sequences.

```
cdn_cooper(20)
#11
cdn_cooper(16)
#NULL
```
<span id="page-7-0"></span>cdn\_ehlich *cdn\_ehlich*

#### Description

Checks Hadamard Matrix can be constructed using Ehlich's method.

#### Usage

```
cdn_ehlich(order)
```
#### Arguments

order integer

### Details

Ehlich (1965)'s construction method requires order of the Hadamard matrix must be a of the form  $(n-1)^2$ . Conditions are (i)Order= $(n-1)^2$ ; (ii) n is a prime or prime power and 3(mod 4). (iii)  $(n-2)$ must be a prime or prime power. In case, if all the three conditions are satisfied, function will return 4 or NULL.

#### Value

4 or NULL

#### References

Ehlich, H. (1965). Neue Hadamard-matrizen. Arch. Math., 16, 34-36.

### See Also

[had\\_ehlich](#page-32-2) for Ehlich's construction method.

```
cdn_ehlich(36)
#Condition 1:(n-1)^2 = 36 = 6^2#Condition 2: n=7 (prime)and n=3(mod 4)
#Condition 3: n-2=5 (prime)
#Return
#4
cdn_ehlich(64)
#Condition 1:(n-1)^2 = 64 = 8^2#Condition 2: n=9 (prime power) but n=1(mod 4).
#Condition 2 fails
#Return
#NULL
```
<span id="page-8-0"></span>cdn\_goethals\_base *cdn\_goethals\_base*

#### Description

Checks Hadamard Matrix can be constructed using available base sequences.

#### Usage

```
cdn_goethals_base(order)
```
#### Arguments

order integer

### Details

This function checks whether the Hadamard matrix of given order can be constructed using base sequences. If base sequences of length n+1,n+1,n,n are available, T-sequences of length 2n+1,2n+1,2n+1,2n+1 can be constructed. From T-sequence of length 2n+1, Hadamard matrix of order 4(2n+1) can be constructed. Returns the value 7, if it is possible otherwise NULL is returned.

Base sequences are available in the internal dataset is 1:35

#### Value

7 or NULL

#### Source

The Base sequences were obtained from [Christos Koukouvinos](http://www.math.ntua.gr/~ckoukouv/)

### References

Goethals, J. M. and Seidel, J. J. (1967). Orthogonal matrices with zero diagnol. Canad. J. Math., 19, 259-264.

#### See Also

[had\\_goethals\\_base](#page-33-1) for Goethals-Seidel construction method.

[baseseq](#page-3-1)

```
cdn_goethals_base(20)
#7
cdn_goethals_base(24)
#NULL
```
<span id="page-9-0"></span>cdn\_goethals\_T *cdn\_goethals\_T*

#### Description

Checks Hadamard Matrix can be constructed using available T-sequences.

#### Usage

cdn\_goethals\_T(order)

#### Arguments

order integer

### Details

This function checks whether the Hadamard matrix of given order can be constructed using T sequences. If T sequences of length n,n,n,n are available, Hadamard matrix of order 4n can be constructed. Returns the value 13, if it is possible otherwise NULL is returned.

T-sequences are available for length of seq(1,73,2) and for 83, 101 and 107 in the internal table.

### Value

13 or NULL

### See Also

[had\\_goethals\\_T](#page-34-1) for Goethals-Seidel construction method using T-sequences.

```
cdn_goethals_T(28)
#T-seqeunce of length 7 exists.
#13
cdn_goethals_T(24)
#T-sequence of length 6 does not exist.
#NULL
```
### <span id="page-10-0"></span>Description

Checks Hadamard Matrix can be constructed using available Turyn Type sequences.

#### Usage

cdn\_goethals\_Turyn(order)

### Arguments

order integer

### Details

This function checks whether the Hadamard matrix of given order can be constructed using Turyn sequences. If Turyn sequences of (order+4)/12 is available then Hadamard matrix of order exists. Returns the value 8, if it is possible otherwise NULL is returned.

Turyn type-sequences are available for 28,30,34,36 in the internal table.

### Value

8 or NULL

### See Also

[had\\_goethals\\_Turyn](#page-35-1) for Goethals-Seidel construction method using Turyn sequences.

```
cdn_goethals_Turyn(356)
#8
cdn_goethals_Turyn(40)
#NULL
```
<span id="page-11-0"></span>cdn\_kronecker\_matrix *cdn\_kronecker\_matrix*

### Description

Checks Hadamard Matrix can be constructed by multiplying 2 existing Hadamard matrix.

#### Usage

```
cdn_kronecker_matrix(r)
```
### Arguments

r integer

### Details

This function checks whether the Hadamard matrix can be constructed as multiple of 2 Hadamard matrix. Returns the value 12, if it is possible otherwise NULL is returned.

#### Value

12 or NULL

### Examples

```
cdn_kronecker_matrix(8)
#12
cdn_kronecker_matrix(12)
#NULL
```
cdn\_miyamoto *cdn\_miyamoto*

### Description

Checks Hadamard Matrix can be constructed using Ehlich's method.

#### Usage

cdn\_miyamoto(order)

### Arguments

order integer

### <span id="page-12-0"></span>cdn\_PaleyI 13

### Details

In Miyamoto construction, if  $q = n/4$  and q is a prime or prime power and  $q=1 \pmod{4}$ , then there exists an Hadamard Matrix of order n.

### Value

9 or NULL

### References

Miyamoto, M. (1991). A Construction of Hadamard matrices. J. Math. Phy., 12, 311-320.

### See Also

[had\\_miyamoto](#page-38-1) for Miyamoto's construction method.

#### Examples

```
cdn_miyamoto(20)
#q=5, is a prime number and q=1(mod 4).
#9
cdn_miyamoto(16)
#NULL
```
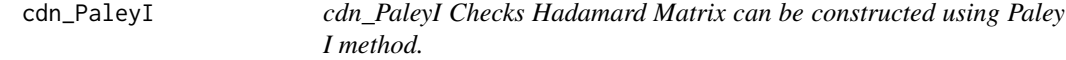

### Description

cdn\_PaleyI Checks Hadamard Matrix can be constructed using Paley I method.

#### Usage

cdn\_PaleyI(order)

### Arguments

order integer

### Details

In Paley I method, if q=order-1 and q is prime number and q=3 (mod 4) then the function retuns 2 otherwise NULL.

#### Value

2 or NULL

### <span id="page-13-0"></span>References

Paley, R.E.A.C. (1933). On Orthogonal matrices. J. Combin. Theory, A 57(1), 86-108.

#### See Also

[PaleyI](#page-51-1) for Paley I construction method.

### Examples

```
cdn_PaleyI(8)
#2
cdn_PaleyI(16)
#NULL
```
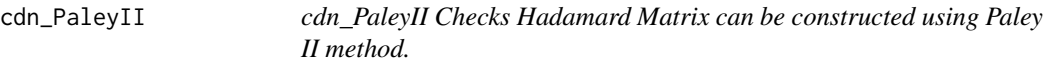

#### Description

cdn\_PaleyII Checks Hadamard Matrix can be constructed using Paley II method.

### Usage

cdn\_PaleyII(order)

#### Arguments

order integer

#### Details

In Paley II method, If q=order/2-1 or q=order/4-1 and q is prime number and q=1 (mod 4) then this function retuns 3 otherwise NULL.

### Value

3 or NULL

### References

Paley, R.E.A.C. (1933). On Orthogonal matrices. J. Combin. Theory, A 57(1), 86-108.

#### See Also

[PaleyII](#page-52-1) for Paley II construction method.

### <span id="page-14-0"></span>cdn\_PaleyIIprimepower 15

### Examples

```
cdn_PaleyII(24)
#3
cdn_PaleyII(16)
#NULL
```
cdn\_PaleyIIprimepower *cdn\_PaleyIIprimepower checks Hadamard Matrix can be constructed using Paley II method.*

### Description

cdn\_PaleyIIprimepower checks Hadamard Matrix can be constructed using Paley II method.

#### Usage

cdn\_PaleyIIprimepower(order)

### Arguments

order integer

### Details

In Paley II method, q=order/2-1 and q is prime power and q=1 (mod 4) then it retuns 15 otherwise NULL.

### Value

15 or NULL

### References

Paley, R.E.A.C. (1933). On Orthogonal matrices. J. Combin. Theory, A 57(1), 86-108.

### See Also

[PaleyIIPrimePower](#page-53-1) for Paley construction method.

```
cdn_PaleyIIprimepower(340)
#15
cdn_PaleyIIprimepower(64)
#NULL
```
<span id="page-15-0"></span>cdn\_PaleyIprimepower *cdn\_PaleyIprimepower checks Hadamard Matrix can be constructed using Paley I method.*

### Description

cdn\_PaleyIprimepower checks Hadamard Matrix can be constructed using Paley I method.

### Usage

cdn\_PaleyIprimepower(order)

### Arguments

order integer

### Details

In Paley I method, If q=order-1 and q is prime power and q=3 (mod 4) then it retuns 14 otherwise NULL.

### Value

14 or NULL

### References

Paley, R.E.A.C. (1933). On Orthogonal matrices. J. Combin. Theory, A 57(1), 86-108.

### See Also

[PaleyIPrimePower](#page-54-1) for Paley I construction method.

```
cdn_PaleyI(28)
#14
cdn_PaleyI(16)
#NULL
```
<span id="page-16-0"></span>cdn\_sds *cdn\_sds*

#### Description

Checks Hadamard Matrix can be constructed using available Suplementary Difference Sets.

#### Usage

```
cdn_sds(order)
```
#### Arguments

order integer

### Details

This function checks whether the Hadamard matrix of given order can be constructed using Suplementary Diffrence sets. If SDS is available it Returns the value 10 otherwise NULL.

SDS are available for 103,127,151,163,181,191,239,251,463,631 in the internal table.

#### Value

10 or NULL

### Source

SDS sets are availble from Djokovic (1992a,b,c,d and 1994a,1994b).

#### References

Djokovic, D. Z. (1992a). Skew Hadamard matrices of order 4x37 and 4x39. J. Combin. Theory, A 61, 319-321.

Djokovic, D. Z. (1992b). Construction of some new Hadamard matrices. Bull. Austral. math. Soc., 45, 327-332.

Djokovic, D. Z. (1992c). Ten new Hadamard matrices of skew type. Publ.Electrotechnickog Fak., Ser. Mathematika, Univ. of Belgrade, 3, 47-59.

Djokovic, D. Z. (1992d). Ten Hadamard matrices of order 1852 of Goethals-Seidel type. Europ. J. Combinatorics, 13, 245-248.

Djokovic, D. Z. (1994a). Two Hadamard matrices of order 956 of Goethals-Seidel type. Combinatorica, 14(3), 375-377.

Djokovic, D. Z. (1994b). Five new Hadamard matrices of order skew type. Austral. J. Combinatorics, 10, 259-264.

### See Also

[had\\_SDS](#page-39-1) for SDS construction method.

#### Examples

```
cdn_sds(412)
#10
cdn_sds(428)
#NULL
```
cdn\_williamson *cdn\_williamson*

#### Description

Checks Hadamard Matrix can be constructed using available Williamson sequences.

#### Usage

cdn\_williamson(order)

### Arguments

order integer

### Details

This function checks whether the Hadamard matrix of given order can be constructed using williamson sequences. If Williamson sequences of length n,n,n,n are available, Hadamard matrix of order 4n can be constructed. Returns the value 5, if it is possible otherwise NULL is returned.

Williamson sequences are available for length of  $seq(1,63, 2)$  except 15, 35, 47, 53, 59 in the internal table.

### Value

5 or NULL

### Source

The Williamson sequences were obtained from [Christos Koukouvinos](http://www.math.ntua.gr/~ckoukouv/) and London (2013).

#### References

Williamson, J. (1944). Hadamard determinant theorem and the sum of four squares. Duke. Math. J., 11, 65-81.

Williamson, J. (1947). Note on Hadamard's determnant theorem. Bull. Amer. Math. Soc., 53, 608-613.

London, S. 2013. Constructing New Turyn Type Sequences, T-Sequences and Hadamard Matrices. PhD Thesis, University of Illinois at Chicago, Chicago.

<span id="page-17-0"></span>

#### <span id="page-18-0"></span>check\_hadamard 19

### See Also

[had\\_williamson](#page-40-1) for Williamson construction method using Williamson sequences.

#### Examples

```
cdn_williamson(20)
#5
cdn_goethals_T(24)
#NULL
```
check\_hadamard *check\_hadamard*

### Description

check\_hadamard tests whether the input matrix is an Hadamard matrix or not.

#### Usage

check\_hadamard(x)

#### Arguments

x matrix

### Details

This function can be used to check whether a given matrix is an Hadamard Matrix or not. To ensure that generated matrix is indeed an Hadamard matrix, this function can be used. In case, if the given matrix is an Hadamard matrix, a text message, Given matrix is an Hadamard Matrix of order is printed on the console.

This function checks (i)Input is a matrix; (ii)a square matrix; (iii)Order of the matrix is an Hadamard number; (iv) All elements are either  $+1$  or  $-1$ ; (v) HH'=nI, where n is the order of the input matrix H and H' is transpose of H.

#### Value

returns a text message

#### References

Hedayat, A. and Wallis, W.D. (1978). Hadamard Matrices and Their Application.Ann. Stat., 6, 1184-1238.

### Examples

```
#Example 1:
h<-matrix(c(1,1,1,-1),nrow=2,ncol=2)
check_hadamard(h)
# Given matrix is an Hadamard Matrix of order 2
#Example 2:
h<-matrix(c(1,-1,1,-1),nrow=2,ncol=2)
check_hadamard(h)
#Not an Hadamard matrix
#Example 3:
h<-Hadamard_Matrix(36)
check_hadamard(h)
#"Given matrix is an Hadamard Matrix of order 36"
```
circulant\_mat *circulant\_mat*

#### Description

A matrix is said to be circulant if  $(i+1, j+1)$ th entry is equal to the  $(i, j)$ th entry. Thus, for such matrices, the initial row determines the complex matrix. Whenever  $i+1,j+1$  exceeds the order, modulus operation is carried out.

#### Usage

 $circulant_matrix = NA)$ 

### Arguments

x a vector to be used as intial row.

### Details

circulant\_mat performs construction of circulant matrices.

### Value

circulant matrix of order length of input vector.

### References

Hedayat, A. and Wallis, W.D. (1978). Hadamard Matrices and Their Application.Ann. Stat., 6, 1184-1238.

<span id="page-19-0"></span>

### <span id="page-20-0"></span>get\_cooper 21

### Examples

```
circulant_matrixc(1,1,-1,0))# [,1] [,2] [,3] [,4]
#[1,] 1 1 -1 0
#[2,] 0 1 1 -1
#[3,] -1 0 1 1
#[4,] 1 -1 0 1
circulant_mat(c(5,9,-7,-2))
# [,1] [,2] [,3] [,4]
#[1,] 5 9 -7 -2<br>#[2,] -2 5 9 -7
#[2,] -2 5
#[3,] -7 -2 5 9
#[4,] 9 -7 -2 5
```
<span id="page-20-1"></span>get\_cooper *get\_cooper*

### Description

This function provides the Williamson Matrix order and T-Sequence length required to construct Hadamard matrix.

### Usage

get\_cooper(x)

### Arguments

x integer Hadamard Matrix Order to Check

### Details

If m is the order of T-Sequence and n is the order of Williamson sequence and both exists. Cooper and Wallis (1972) showed a construction method for Hadamard matrix of order 4mn exists. This function returns m and n if they exists otherwise NULL value is returned.

#### Value

m Tsequence order

n Williamson order

### References

Cooper, J., and Wallis, J. 1972. A construction for Hadamard arrays. Bull. Austral. Math. Soc., 07: 269-277.

### <span id="page-21-0"></span>Examples

```
get_cooper(340)
#$m
#[1] 5
#$n
#[1] 17
get_cooper(256)
#NULL
```
Get\_method *Get\_method*

### Description

Get\_method helps finding the given order of the matrix is constructed by which method.

## Usage

Get\_method(order)

### Arguments

order integer

#### Value

Method name of the given order.

### Examples

```
Get_method(92) # Williamson method
Get_method(24)
# Paley I
```
GFADD *GFADD*

### Description

Addition table of GF(P^r)

### Usage

GFADD(GFElem, p, r)

#### <span id="page-22-0"></span>GFCheck 23

### Arguments

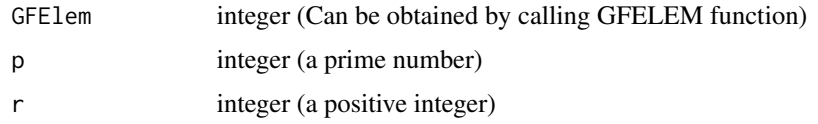

#### Details

This function returns addition table of Galois field of order  $p^{\wedge}$ . To use this function, Minimum function, elements of GF are required. Minimum functions are available in internal dataset. Elements can be generated using GFELEM function.

#### Value

A matrix of size p^r x p^r

### Examples

```
p<-3
r < -2cardin<-p^2
mf<-subset(HadamardR:::minimumfunction,HadamardR:::minimumfunction$s==cardin)
MF<-mf$coeff
GFElem<-GFELEM(p,r,MF)
GFADD(GFElem,p,r)
#Addition Table of GF(9)
```
GFCheck *GFCheck*

### Description

This is an internal function to return the position of argument add in elements of GF(cardin)

#### Usage

GFCheck(GFElem, r, cardin, add)

### Arguments

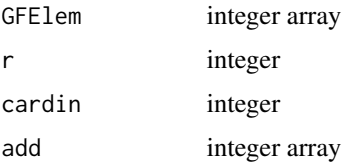

### Details

This function is not exported. Used for checking the result of addition or multiplication of GFElements.

#### Value

i integer The position of the element checked in GFElem

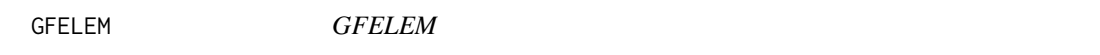

### Description

Elements of Galois Field, GF(P^r)

#### Usage

GFELEM(p, r, MF)

### Arguments

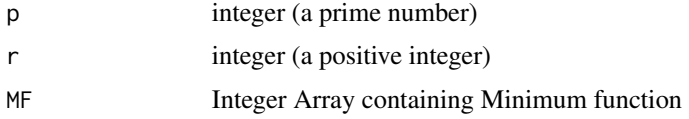

#### Details

This function returns Elements of Galois field of order  $p^{\wedge}r$ . To use this function, Minimum function is required. Minimum functions are available in internal dataset. To use the Minimum function from the internal, use HadamardR:::

### Value

A vector of size p^r

```
library(HadamardR)
p<-3
r<-2
cardin=9
mf<-subset(HadamardR:::minimumfunction,HadamardR:::minimumfunction$s==cardin)
MF<-mf$coeff
GFElem<-GFELEM(p,r,MF)
GFElem
```
<span id="page-23-0"></span>

<span id="page-24-0"></span>GFM *GFM GFM Generate Multiplication table of GF(p^r), where p is a prime power.*

### Description

GFM GFM Generate Multiplication table of  $GF(p^{\wedge}r)$ , where p is a prime power.

### Usage

GFM(cardin)

### Arguments

cardin integer

#### Details

This function returns Multiplication table of Galois field of order p^r. To use this function, Minimum function, elements of GF are required. Minimum functions are available in internal dataset. Elements can be generated using GFELEM function.

### Value

Multiplication table of GF(p^r)

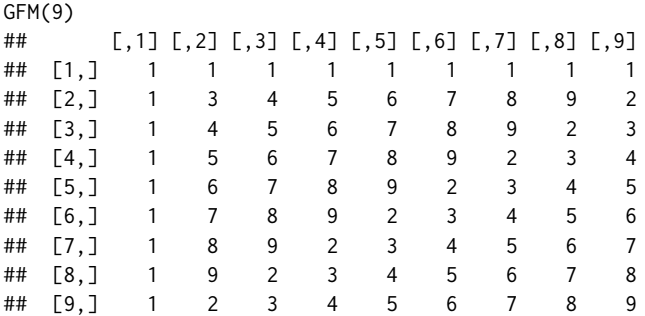

<span id="page-25-0"></span>GFMult *GFMult GFMult Generate Multiplication table of GF(p^r), where p is a prime power.*

### Description

GFMult GFMult Generate Multiplication table of  $GF(p^{\wedge}r)$ , where p is a prime power.

### Usage

GFMult(cardin)

### Arguments

cardin integer

#### Details

This function returns Multiplication table of Galois field of order p^r. To use this function, Minimum function, elements of GF are required. Minimum functions are available in internal dataset. Elements can be generated using GFELEM function.

#### Value

Multiplication table of GF(p^r)

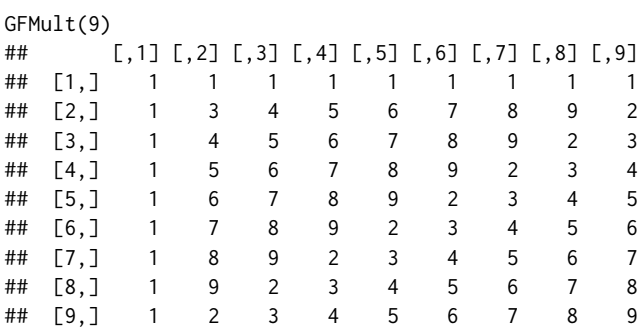

<span id="page-26-0"></span>GFPrimeAdd *GFPrimeAdd*

### Description

GFPrimeAdd creates the addition Table for  $GF(p)$ , where p is a prime number

### Usage

GFPrimeAdd(p)

#### Arguments

p integer

### Details

If the elements of  $GF(p)$  are  $0,1,..,p-1$  then the  $(i,j)$ th element of matrix returned is addition of  $(i-1)$ th and (j-1)th elements. The additions are subjected to modulo p.

### Value

Addition Table of  $GF(p)$  in the form of matrix of order  $p \times p$ .

#### Examples

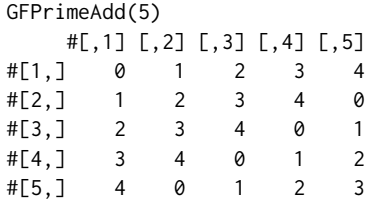

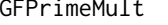

GFPrimeMult *GFPrimeMult GFPrimeMult creates Multiplication Table for GF(p), where p is a prime number*

### Description

GFPrimeMult GFPrimeMult creates Multiplication Table for GF(p), where p is a prime number

### Usage

GFPrimeMult(p)

### Arguments

p integer

### Details

If the elements of  $GF(p)$  are  $0,1,..,p-1$  then the  $(i,j)$ th element of matrix returned is multiplication of (i-1)th and (j-1)th elements. The multiplications are subjected to modulo p.

### Value

Multiplication Table of  $GF(p)$  in the form of matrix of order p x p.

#### Examples

```
GFPrimeMult(5)
     #[,1] [,2] [,3] [,4] [,5]
#[1, 1 \ 0 \ 0 \ 0 \ 0 \ 0 \ 0<br>#[2, 1 \ 0 \ 1 \ 2 \ 3 \ 4#[2,] 0 1 2 3 4<br>#[3,] 0 2 4 1 3
#[3, ] 0 2 4 1 3<br>
#[4, ] 0 3 1 4 2
#[4,] 0 3 1 4 2
#[5,] 0 4 3 2 1
```
goethals\_seidel\_array *goethals\_seidel\_array*

### Description

goethals\_seidel\_array performs the construction of Hadamard matrix by Goethals-Seidel method

### Usage

goethals\_seidel\_array( $A = NA$ ,  $B = NA$ ,  $C = NA$ ,  $D = NA$ )

### Arguments

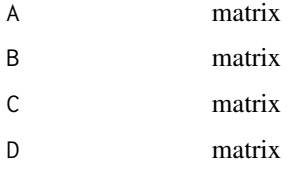

<span id="page-27-0"></span>

### <span id="page-28-0"></span>Details

For this function requrires the four matrices, all the four matrix are Circulant matrices same order.R is an antidiagonal matrix of the same order With which it should satisfy the  $AA' + BB' + CC' +$ DD'=4nI, where I is the identity matrix of order n. This function returns matrix of order 4n where n is the order of the given matrices.

### Value

goethals\_seidel matrix of order 4n

### References

Goethals, J. M. and Seidel, J. J. (1967). Orthogonal matrices with zero diagnol. Canad. J. Math., 19, 259-264.

Hadamard\_Matrix *Hadamard\_Matrix*

#### Description

Hadamard\_Matrix is generic function for construction of Hadamard matrix.

#### Usage

```
Hadamard_Matrix(order)
```
#### Arguments

order integer

#### Details

function Hadamard\_matrix was created which does not require known of construction methods. Hadamard\_matrix() takes an integer as input and returns Hadamard matrix if it is available. In case, it is not possible to construct, NULL value is returned.

#### Value

Hadamard Matrix of given Order

### Examples

```
Hadamard_Matrix(1)
#1
Hadamard_Matrix(2)
# [,1] [,2]
# [1,] 1 1
# [2,] 1 -1
Hadamard_Matrix(8)
   # [,1] [,2] [,3] [,4] [,5] [,6] [,7] [,8]
# [1,] 1 1 1 1 1 1 1 1
# [2,] 1 -1 1 -1 1 -1 1 -1
# [3,] 1 1 -1 -1 1 1 -1 -1
\# [4,] 1 -1 -1 1 1 -1 -1 1
\# [5,] 1 1 1 1 -1 -1 -1 -1
\# [6,] 1 -1 1 -1 -1 1 -1 1
# [7,] 1 1 -1 -1 -1 -1 1 1
# [8,] 1 -1 -1 1 -1 1 1 -1
Hadamard_Matrix(10)
#"Order is not a Hadamard number"
Hadamard_Matrix(668)
#"Not possible to construct or order is not a multiple of 4"
```
Hadamard\_matrix\_method

*Hadamard\_Matrix\_method*

### Description

Hadamard\_Matrix\_method it is also generic function but it provides some additional options.

### Usage

```
Hadamard_matrix_method(order, type = -1, method = "", file = "", filetype = "")
```
### Arguments

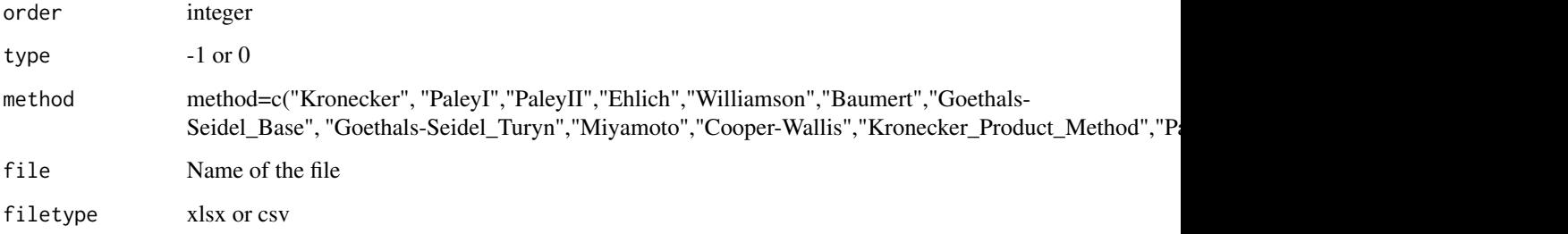

<span id="page-29-0"></span>

### Details

If the method is not specified or incorrectly specified, Hadamard matrix will be constructed using Had\_method function. If the method is specified, Hadamard matrix will be constructed using that method.

By default, the elements will be  $+1$  or  $-1$ . Incase,  $-1$  should be replaced by 0, use type=0.

TO save the generated matrix into a text file (csv) or MS-Excel, filename may be specified (with extension). In case Excel file required, use filetype = xlsx, otherwise csv file will be generated.

If just give the input as number it returns Hadamard matrix in console.

#### Value

Hadamard Matrix of given Order

```
Hadamard_matrix_method(4)
# [,1] [,2] [,3] [,4]
#[1,] 1 1 1 1
#[2,] 1 -1 1 -1
\#[3,] 1 1 -1 -1
\#[4,] 1 -1 -1 1
Hadamard_matrix_method(8,method = "PaleyI")
# [,1] [,2] [,3] [,4] [,5] [,6] [,7] [,8]
# [1,] 1 1 1 1 1 1 1 1
\# [2,] -1 1 -1 -1 1 -1 1 1
\# [3,] -1 1 1 -1 -1 -1 1 -1 1
\# [4,] -1 1 1 1 -1 -1 -1 -1
\# [5,] -1 -1 1 1 1 1 -1 -1 1
# [6,] -1 1 -1 1 1 1 -1 -1
\# [7,] -1 -1 1 -1 1 1 1 -1
\# [8, ] -1 -1 -1 1 -1 1 1 1
```

```
Hadamard_matrix_method(12,method = "Williamson",
file = file.path(tempdir(), "Hadamard12.csv"))
#output saved in file
```

```
Hadamard_matrix_method(36,method = "Baumert",
file = file.path(tempdir(),"Hadamard36.xlsx"))
#output saved in file
```

```
Hadamard_matrix_method(20,method = "Miyamoto",
file = file.path(tempdir(),"Hadamard20.csv"),filetype = "csv")
#output saved in file
```

```
Hadamard_matrix_method(8,method =
"Kronecker",file = file.path(tempdir(),"Hadamard8.xlsx"), filetype = "xlsx")
#output saved in file
```
<span id="page-31-1"></span><span id="page-31-0"></span>had\_baumert *had\_baumert*

#### **Description**

had\_baumert performs the constrution of Hadamard matrix by Baumert-Hall method.

#### Usage

had\_baumert(n)

### Arguments

n integer (order of the matrix)

#### Details

Baumert-Hall arrays extension of the williamson array. For construction of matrix it requires the Williamson sequences.For different order of the matrix it requries different williamson sequences.If williamson sequences are not available it Returns NULL.

Williamson sequences are available for length of  $seq(1,63, 2)$  except 15, 35, 47, 53, 59 in the internal table.

### Value

Hadamard matrix of order n

#### Source

The Williamson sequences are available in London (2013) and [Christos Koukouvinos](http://www.math.ntua.gr/~ckoukouv/)

#### References

Baumert, L. D., and Hall, M. Jr. (1965). A new construction method for Hadamard matrices. Bull. Amer. Math. Soc., 71, 169-170

Hedayat, A. and Wallis, W.D. (1978). Hadamard Matrices and Their Application. Ann. Stat., 6, 1184-1238.

London, S. 2013. Constructing New Turyn Type Sequences, T-Sequences and Hadamard Matrices. PhD Thesis, University of Illinois at Chicago, Chicago.

### Examples

```
had_baumert(372)
```
#Big matrix. had\_baumert(24) #NULL

<span id="page-32-1"></span><span id="page-32-0"></span>had\_cooper *had\_cooper*

### Description

had\_cooper performs the construction of Hadamard matrix by Cooper-Wallis method.In which combines the williamson matrices and T-sequences.

#### Usage

had\_cooper(n)

#### Arguments

n integer (order of the matrix=876)

### Value

Hadamard matrix of order n

#### Source

The williamson sequences and Turyn sequences were obtained from [Christos Koukouvinos](http://www.math.ntua.gr/~ckoukouv/)

### References

Cooper, J. and Wallis, W. D. (1972). A construction for Hadamard arrays. Bull. Austral. Math. 7, 269-278.

<span id="page-32-2"></span>had\_ehlich *had\_ehlich*

### Description

had\_ehlich performs the construction of Hadamard matrix by Ehlich method

### Usage

```
had_ehlich(x)
```
#### Arguments

x Integer (order of the Hadamard matrix)

### <span id="page-33-0"></span>Details

Ehlich (1965)'s construction method requires order of the Hadamard matrix must be a of the form  $(n-1)^2$ . Conditions are (i)Order= $(n-1)^2$ ; (ii) n is a prime or prime power and 3(mod 4); (iii)  $(n-2)$ must be a prime or prime power. In case, if all the three conditions are satisfied,then function will return Hadamard matrix of order x otherwise NULL.

#### Value

Hadamard matrix of order x

#### References

Ehlich, H. (1965). Neue Hadamard-matrizen. Arch. Math., 16, 34-36.

### Examples

had\_ehlich(36) had\_ehlich(20) #NULL

<span id="page-33-1"></span>had\_goethals\_base *had\_goethals\_base*

#### Description

had\_goethals\_base performs the construction of Hadamard Matrix from Goethals-Seidel method. by using the Base sequences.

### Usage

```
had_goethals_base(x)
```
#### Arguments

x integer (order of the matrix)

#### Details

This function construct the Hadamard matrix of given order using base sequences. If base sequences of length n+1,n+1,n,n are available, base sequences are converted into T-sequences of length 2n+1,2n+1,2n+1,2n+1 can be constructed. From T-sequence of length 2n+1, Hadamard matrix of order  $4(2n+1)$  can be constructed. For a given order the base sequences is not available it returns NULL.

The Base sequences are stored in internal dataset. The available Base sequences of length is 1,2,3,4,.....,35

<span id="page-34-0"></span>had\_goethals\_T 35

### Value

Hadamard matrix of order x

#### Source

The Base sequences were obtained from [Christos Koukouvinos](http://www.math.ntua.gr/~ckoukouv/)

### References

Goethals, J. M. and Seidel, J. J. (1967). Orthogonal matrices with zero diagnol. Canad. J. Math., 19, 259-264.

### Examples

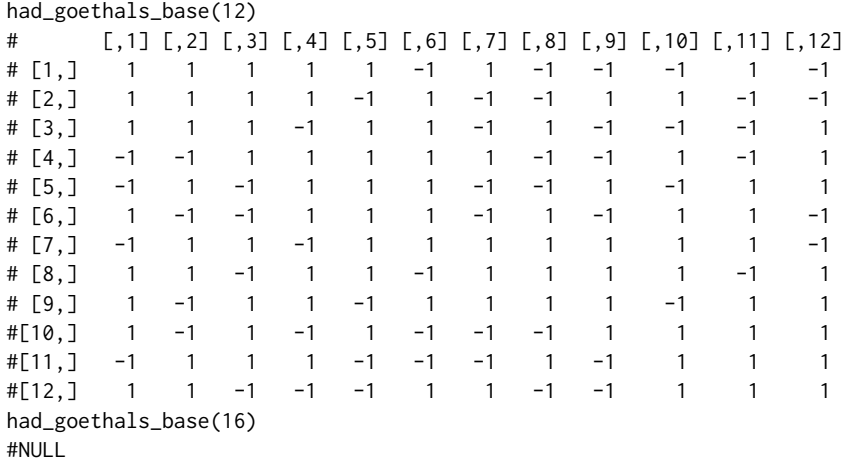

<span id="page-34-1"></span>had\_goethals\_T *had\_goethals\_T had\_goethals\_Turyn performs the Hadamard Matrix from Goethals-Seidel method by using T sequences.*

### Description

had\_goethals\_T had\_goethals\_Turyn performs the Hadamard Matrix from Goethals-Seidel method by using T sequences.

### Usage

had\_goethals\_T(n)

#### Arguments

n integer (order of the matrix)

#### <span id="page-35-0"></span>Details

This function construct Hadamard matrix of given order using T sequences. If T sequences of length n,n,n,n are available, Hadamard matrix of order 4n can be constructed. Returns the Hadamard matrix of given order. If for given order the T sequences are not available returns NULL.

The T sequences are stored in internal dataset. The available T sequences of length is  $seq(1,73,2)$ and 83, 101 and 107

#### Value

Hadamard matrix of order x

### Source

The T sequences are available at London (2013) and The Base sequences were obtained from [Chris](http://www.math.ntua.gr/~ckoukouv/)[tos Koukouvinos](http://www.math.ntua.gr/~ckoukouv/)

#### References

Goethals, J. M. and Seidel, J. J. (1967). Orthogonal matrices with zero diagnol. Canad. J. Math., 19, 259-264.

London, S. 2013. Constructing New Turyn Type Sequences, T-Sequences and Hadamard Matrices. PhD Thesis, University of Illinois at Chicago, Chicago.

#### Examples

```
had_goethals_T(4)
# [,1] [,2] [,3] [,4]
\begin{array}{ccccccccc}\n# & [1,] & 1 & -1 & -1 & -1 \\
# & [2,] & 1 & 1 & -1 & 1\n\end{array}\begin{array}{ccccccccc}\n# & [2,] & 1 & 1 & -1 & 1 \\
# & [3,] & 1 & 1 & 1 & -1\n\end{array}\# [3,] 1 1 1 -1
# [4,] 1 -1 1 1
had_goethals_T(8)
#NULL
```
<span id="page-35-1"></span>had\_goethals\_Turyn *had\_goethals\_Turyn*

### Description

had\_goethals\_Turyn performs the Hadamard Matrix from Goethals-Seidel method by using Turyn sequences.

#### Usage

had\_goethals\_Turyn(r)

#### <span id="page-36-0"></span>had\_kronecker 37

#### Arguments

r integer (order of the matrix)

#### Details

This function construct Hadamard matrix of given order using Turyn sequences. If Turyn sequences of length 2n-1, 2n-1, n, n is available then Turyn sequences are converted in T sequences of length  $2n+p$ ,  $2n+p$ ,  $2n+p$ ,  $2n+p$  and  $p=n-1$ , these T sequences are used for construction of Hadamard matrix. If the given order of the the Turyn sequences are not available it returns NULL.

Turyn type-sequences are available for 28,30,34,36 in the internal dataset.

#### Value

Hadamard matrix of order r

#### Source

The Base sequences were obtained from [Christos Koukouvinos](http://www.math.ntua.gr/~ckoukouv/)

#### References

Goethals, J. M. and Seidel, J. J. (1967). Orthogonal matrices with zero diagnol. Canad. J. Math., 19, 259-264.

#### Examples

#Big matrices had\_goethals\_Turyn(356) had\_goethals\_Turyn(404)

had\_kronecker *had\_kronecker*

### Description

had\_kronecker performs the construction of an Hadamard matrix by kronecker product.

#### Usage

```
had_kronecker(n, exponent = NULL)
```
#### Arguments

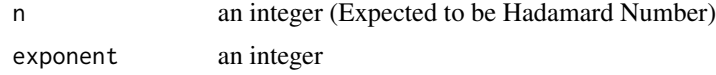

### <span id="page-37-0"></span>Details

This function only applicable when n is the power of 2 and multiple of 4.

If n<-2, returns Hadamard matrix of order 2; if n is not Hadamard number, return NULL.

By default exponent=FALSE; when exponent is unknown it is computed.

If exponent is given use the same

### Value

Hadamard Matrix of order n, if n is power of 2, otherwise NULL.

#### References

Hedayat, A. and Wallis, W.D. (1978). Hadamard Matrices and Their Application.Ann. Stat., 6, 1184-1238.

Sylvester, J.J. (1968). Problem 2511. Math. Questions and solutions, 10, 74.

### Examples

```
had_kronecker(4)
# [,1] [,2] [,3] [,4]
#[1,] 1 1 1 1
#[2,] 1 -1 1 -1
#[3,] 1 1 -1 -1<br>#[4,] 1 -1 -1 1
#[4,] 1 -1 -1 1
had_kronecker(8,3)
# [,1] [,2] [,3] [,4] [,5] [,6] [,7] [,8]
#[1,] 1 1 1 1 1 1 1 1
\#[2,] 1 -1 1 -1 1 -1 1 -1
\#[3,] 1 1 -1 -1 1 1 -1 -1
#[4,] 1 -1 -1 1 1 -1 -1 1
\#[5,] 1 1 1 1 -1 -1 -1
#[6,] 1 -1 1 -1 -1 1 -1 1
\#[7,] 1 1 -1 -1 -1 -1 1 1
\#[8,] 1 -1 -1 1 -1 1 1 -1
had_kronecker(9)
# NULL
```
Had\_method *Had\_method*

#### Description

Had\_method performs the give order of the matrix is constructed by which method.

#### Usage

Had\_method(order)

### <span id="page-38-0"></span>had\_miyamoto 39

### Arguments

order integer (order of the Hadamard matrix)

### Details

If the method number retuns, if it

1 kronecker method (power of 2 only)

2 PaleyI

3 PaleyII

4 Ehlich method

5 Williamson method

6 Baumert-Hall method

7 Goethals-Seidel by using Base sequences

8 Goethals-Seidel by using Turyn sequences

9 Miyamoto method

10 Suplimentary Difference Sets

11 Cooper-Wallis method

12 Kronecker product method

13 Goethals-Seidel by using T sequences

14 Paley I Prime Power

15 Paley II Prime Power

### Value

Method number

### Examples

Had\_method(92) # "5" Had\_method(324) # "4"

<span id="page-38-1"></span>had\_miyamoto *had\_miyamoto*

### Description

had\_miyamoto function perform the construction of the Hadamard matrix by using the Miyamoto method

#### Usage

had\_miyamoto(n)

#### <span id="page-39-0"></span>Arguments

n integer (order of the matrix)

#### Details

If the  $q=n/4$ , and q be a prime power and  $q=1 \pmod{4}$ . If there is a exists of Hadamard matrix of order q-1, then there exists an Hadamard matrix of order 4q. If given order is not satisfied it returns NULL.

### Value

Hadamard matrix of n

### References

Miyamoto, M. (1991). A Construction of Hadamard matrices. J. Math. Phy., 12, 311-320.

#### Examples

```
had_miyamoto(20)
had_miyamoto(24) #NULL
```
<span id="page-39-1"></span>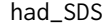

had\_SDS *had\_SDS*

#### Description

had\_SDS performs the construction of Hadamard matrix from SDS.

#### Usage

had\_SDS(x)

#### Arguments

x integer (order of the matrix)

### Details

This function construct the Hadamard matrix of given order can be constructed using Suplementary Diffrence sets. For given order the SDS set is not available it retuns NULL If SDS is available it Returns Hadamard matrix of given order.

SDS are available for 103,127,151,163,181,191,239,251,463,631 in the internal table.

### Value

Hadamard matrix of order x

### <span id="page-40-0"></span>had\_williamson 41

#### References

Djokovic, D. Z. (1992a). Skew Hadamard matrices of order 4x37 and 4x39. J. Combin. Theory, A 61, 319-321.

Djokovic, D. Z. (1992b). Construction of some new Hadamard matrices. Bull. Austral. math. Soc., 45, 327-332.

Djokovic, D. Z. (1992c). Ten new Hadamard matrices of skew type. Publ.Electrotechnickog Fak., Ser. Mathematika, Univ. of Belgrade, 3, 47-59.

Djokovic, D. Z. (1992d). Ten Hadamard matrices of order 1852 of Goethals-Seidel type. Europ. J. Combinatorics, 13, 245-248.

Djokovic, D. Z. (1994a). Two Hadamard matrices of order 956 of Goethals-Seidel type. Combinatorica, 14(3), 375-377.

Djokovic, D. Z. (1994b). Five new Hadamard matrices of order skew type. Austral. J. Combinatorics, 10, 259-264.

#### Examples

had\_SDS(412)

had\_SDS(508)

<span id="page-40-1"></span>had\_williamson *had\_williamson*

#### **Description**

had\_williamson performs the construction Hadamard matrix from Williamson method by using the williamson sequences.

#### Usage

had\_williamson(x)

#### Arguments

x integer (order of the matrix)

#### Details

This function construct Hadamard matrix of given order using williamson sequences. If Williamson sequences of length n,n,n,n are available, Hadamard matrix of order 4n can be constructed. If for given order of Matrix Williamson sequences are not available it retuns NULL.

The Williamson sequences are stored in internal dataset, available for length of  $seq(1,63, 2)$  except 15, 35, 47, 53, 59 in the internal table.

#### <span id="page-41-0"></span>Value

Hadamard matrix

#### Source

The williamson sequences are available in London(2013) and [Christos Koukouvinos](http://www.math.ntua.gr/~ckoukouv/)

### References

Williamson, J. (1944). Hadamard determinant theorem and the sum of four squares. Duke. Math. J., 11, 65-81.

Williamson, J. (1947). Note on Hadamard's determnant theorem. Bull. Amer. Math. Soc., 53, 608-613.

London, S. 2013. Constructing New Turyn Type Sequences, T-Sequences and Hadamard Matrices. PhD Thesis, University of Illinois at Chicago, Chicago.

### Examples

```
had_williamson(4)
# [,1] [,2] [,3] [,4]
#[1,] 1 1 1 1
#[2,] -1 1 -1 1
#[3,] -1 1 1 -1
#[4,] -1 -1 1 1
had_williamson(8)
# NULL
```
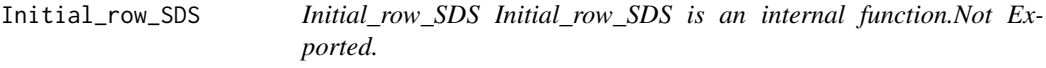

#### Description

Initial\_row\_SDS Initial\_row\_SDS is an internal function.Not Exported.

### Usage

```
Initial_row_SDS(i, j, v, n, r)
```
#### Arguments

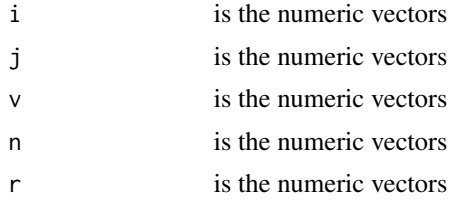

#### <span id="page-42-0"></span>is.prime 43

### Details

All inputs are numeric vectors of same length. This function used in the COnstruction of Hadamard matrix by Supplementary Differences Sets It converts the SDS sets into binary forms (+1 or -1).

#### Value

Intial rows of Matrix.

#### References

Djokovic, D. Z. (1992a). Skew Hadamard matrices of order 4x37 and 4x39. J. Combin. Theory, A 61, 319-321.

Djokovic, D. Z. (1992b). Construction of some new Hadamard matrices. Bull. Austral. math. Soc., 45, 327-332.

Djokovic, D. Z. (1992c). Ten new Hadamard matrices of skew type. Publ.Electrotechnickog Fak., Ser. Mathematika, Univ. of Belgrade, 3, 47-59.

Djokovic, D. Z. (1992d). Ten Hadamard matrices of order 1852 of Goethals-Seidel type. Europ. J. Combinatorics, 13, 245-248.

Djokovic, D. Z. (1994a). Two Hadamard matrices of order 956 of Goethals-Seidel type. Combinatorica, 14(3), 375-377.

Djokovic, D. Z. (1994b). Five new Hadamard matrices of order skew type. Austral. J. Combinatorics, 10, 259-264.

is.prime *is.prime*

#### Description

is.prime check the given number is prime or not

#### Usage

is.prime(num)

#### Arguments

num integer

### Details

if the given number is divisible any number other than 1 and itself it return NULL. otherwise TRUE.

#### Value

TRUE or FALSE

### Examples

```
is.prime(3)
#TRUE
is.prime(21)
#FALSE
```
is.primepower *is.primepower*

### Description

Checks whether given number is a prime power or not. Note that for a prime number, it would return NULL.

### Usage

is.primepower(p)

### Arguments

p integer

### Details

Returns a and b where p=a^b, otherwise NULL. Uses primeFactors() function of numbers package.

### Value

a and b where p=a^b and a is a prime number. Otherwise NULL

```
is.primepower(2048)
#2 11
is.primepower(7)
#NULL
is.primepower(100)
#NULL
```
<span id="page-43-0"></span>

<span id="page-44-0"></span>is\_divisible *is\_divisible*

### Description

is\_divisible is internal function. Not exported.

### Usage

is\_divisible(num, divisor)

### Arguments

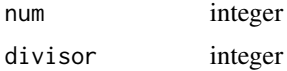

### Details

it returns num/divisor value.

### Value

num/divisor

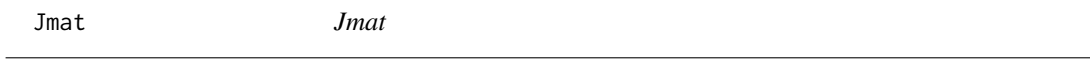

### Description

Jmat peforms the generation of unit matrix.

### Usage

Jmat(n)

### Arguments

n integer

#### Details

An J matrix is a square matrix where all the entries are one.

### Value

square matrix of order n

#### Examples

```
Jmat(4)
# [,1] [,2] [,3] [,4]
#[1,] 1 1 1 1
#[2,] 1 1 1 1
#[3,] 1 1 1 1
#[4,] 1 1 1 1
```
kronecker\_matrix *kronecker\_matrix*

#### Description

kronecker\_matrix

#### Usage

kronecker\_matrix(n)

#### Arguments

n integer (order of the matrix)

### Details

This function construct Hadamard matrix by multiple of 2 Hadamard matrix. It Returns the Hadamard Matrix, if it is not possible NULL is returned.

### Value

Hadamard matrix of order "n"

#### References

Sylvester, J.J. (1967). Thoughts on orthogonal matrices, simultaneous sign-succession and Tessellated pavements in two or more colours, with applications to Newton's rule, ornamental Tie-work, and the theory of numbers. Phil. Mag.,34, 461-475.

Sylvester, J.J. (1968). Problem 2511. Math. Questions and solutions, 10, 74.

Hedayat, A. and Wallis, W.D. (1978). Hadamard Matrices and Their Application.Ann. Stat., 6, 1184-1238.

<span id="page-45-0"></span>

### <span id="page-46-0"></span>kro\_method 47

### Examples

```
kronecker_matrix(8)
# [,1] [,2] [,3] [,4] [,5] [,6] [,7] [,8]
#[1,] 1 1 1 1 1 1 1 1
\#[2,] 1 -1 1 -1 1 -1 1 -1
\#[3,] 1 1 -1 -1 1 1 -1 -1
\#[4,] 1 -1 -1 1 1 -1 -1 1
#[5,] 1 1 1 1 -1 -1 -1 -1
\#[6,] 1 -1 1 -1 -1 1 -1 1
\#[7,] 1 1 -1 -1 -1 -1 1 1
#[8,] 1 -1 -1 1 -1 1 1 -1
kronecker_matrix(12)
#NULL
```
kro\_method *kro\_method*

#### Description

kro\_method internal function. Not exported.

#### Usage

kro\_method(r)

#### Arguments

r integer (order of the matrix)

#### Value

r/2 or NULL.

### References

Sylvester, J.J. (1967). Thoughts on orthogonal matrices, simultaneous sign-succession and Tessellated pavements in two or more colours, with applications to Newton's rule, ornamental Tie-work, and the theory of numbers. Phil. Mag.,34, 461-475.

Sylvester, J.J. (1968). Problem 2511. Math. Questions and solutions, 10, 74.

Hedayat, A. and Wallis, W.D. (1978). Hadamard Matrices and Their Application.Ann. Stat., 6, 1184-1238.

<span id="page-47-0"></span>method1\_paleyII *method1\_paleyII*

### Description

method1\_paleyII is internal function not exported.

### Usage

method1\_paleyII(n)

#### Arguments

n integer

### Details

this function checks  $q < (n/2)-1$ , q is prime number and  $q = 1 \pmod{4}$ . if it satisfy it returns q; otherwise returns NULL.

### Value

0 or (n/2)-1

### References

Paley, R.E.A.C. (1933). On Orthogonal matrices. J. Combin. Theory, A 57(1), 86-108.

method2\_paleyII *method2\_paleyII*

### Description

method2\_paleyII is internal function not exported.

### Usage

```
method2_paleyII(n)
```
#### Arguments

n integer (order of the matrix)

#### Details

this function checks  $q \lt - (n/4) - 1$ , q is prime number and  $q = 1 \pmod{4}$ . if it satisfy it returns q; otherwise returns NULL.

### <span id="page-48-0"></span>miyamotoC 49

### Value

0 or (n/4)-1

### References

Paley, R.E.A.C. (1933). On Orthogonal matrices. J. Combin. Theory, A 57(1), 86-108.

miyamotoC *miyamotoC*

# Description

miyamotoC

### Usage

miyamotoC(n)

### Arguments

n integer (order of the matrix)

### Value

q matrix

### References

Miyamoto, M. (1991). A Construction of Hadamard matrices. J. Math. Phy., 12, 311-320.

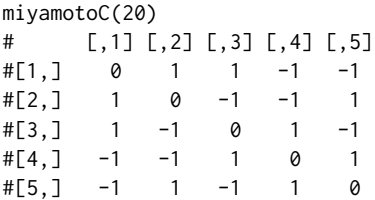

<span id="page-49-0"></span>nextElem *nextElem*

### Description

nextElem Generate next element of GF.

### Usage

nextElem(p1, MF, p, r)

### Arguments

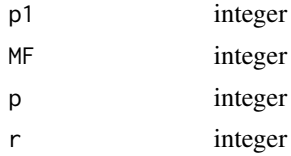

#### Value

A vector of order r, the coefficients of elements.

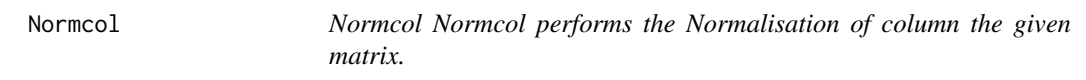

### Description

Normcol Normcol performs the Normalisation of column the given matrix.

### Usage

Normcol(m)

### Arguments

m Matrix

### Details

For the given matrix of the first column of the all the -1 elements converting +1 without alter the property of the matrix.

#### Value

Normalised matrix

#### <span id="page-50-0"></span>Normrow 51

### Examples

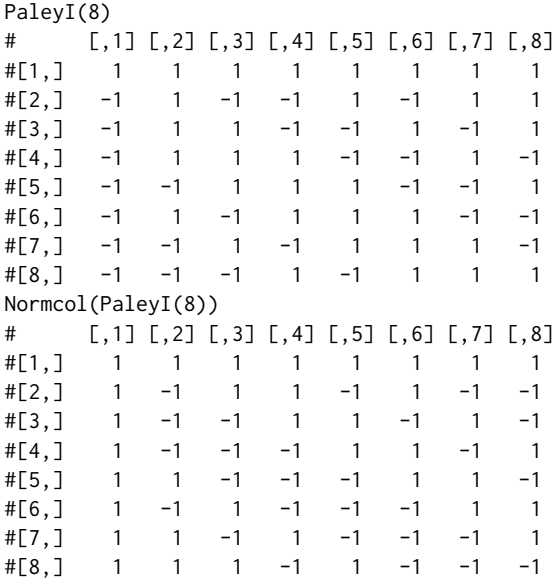

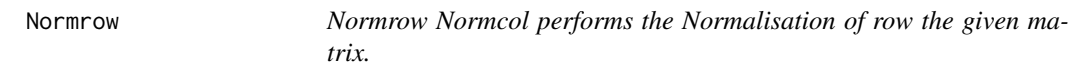

### Description

Normrow Normcol performs the Normalisation of row the given matrix.

### Usage

Normrow(m)

### Arguments

m Matrix

### Details

For the given matrix of the first row of the all the -1 elements converting +1 without alter the property of the matrix.

#### Value

Normalised matrix

### <span id="page-51-0"></span>Examples

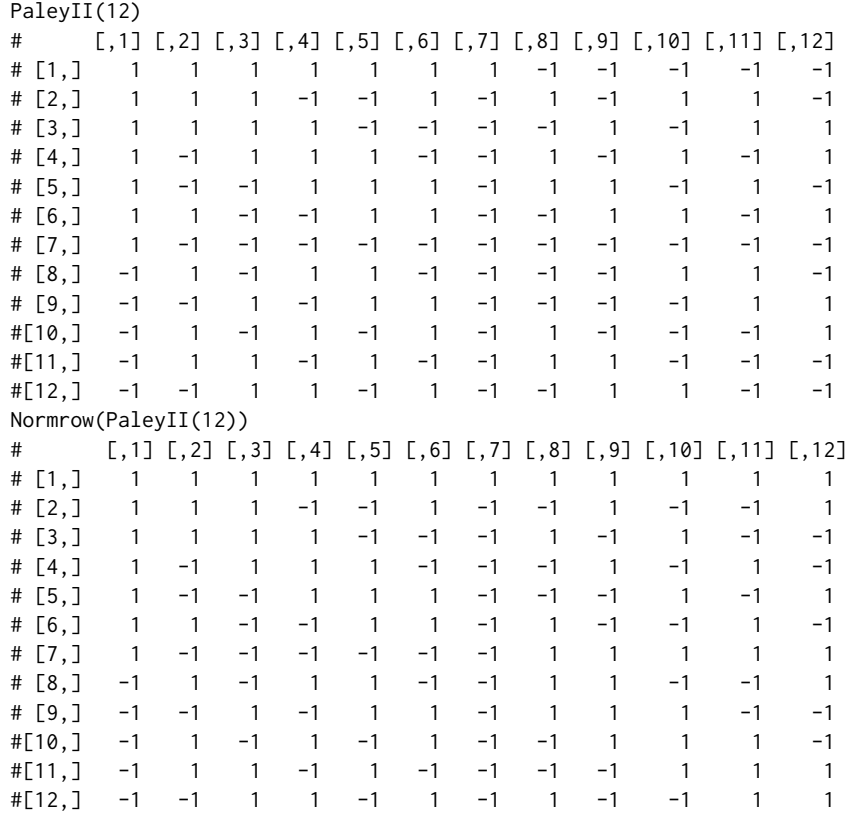

<span id="page-51-1"></span>PaleyI *PaleyI*

### Description

This function performs constructing the Hadamard matrix by Paley method.

### Usage

PaleyI(n)

### Arguments

n integer (order of the matrix)

### Details

let  $q = n-1$ , and  $q = 3 \pmod{4}$ , q is the prime number, then obtained the Hadamard matrix of order q+1.if input satisfies these condition it retuns Hadamard Matrix; otherwise returns NULL.

#### <span id="page-52-0"></span>PaleyII 53

### Value

hadamard matrix of n

### References

Paley, R.E.A.C. (1933). On Orthogonal matrices. J. Combin. Theory, A 57(1), 86-108.

#### Examples

```
PaleyI(8)
#' PaleyI(8)
# [,1] [,2] [,3] [,4] [,5] [,6] [,7] [,8]
#[1,] 1 1 1 1 1 1 1 1
#[2,] -1 1 -1 -1 1 -1 1 1
\#[3,] -1 1 1 -1 -1 1 -1 1
\#[4,] -1 1 1 1 -1 -1 1 -1
#[5,] -1 -1 1 1 1 -1 -1 1
\#[6,] -1 1 -1 1 1 1 -1 -1
#[7,] -1 -1 1 -1 1 1 1 -1
#[8,] -1 -1 -1 1 -1 1 1 1
PaleyI(16)
#NULL
```
<span id="page-52-1"></span>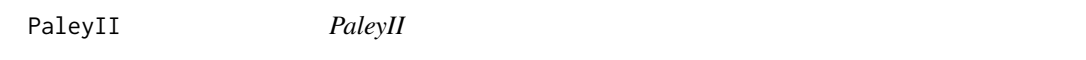

### Description

This function create the Hadamard matrix by Paley method 2

### Usage

PaleyII(n)

#### Arguments

n integer(order of the matrix)

### Details

q=n/2-1, If there is an Hadamard matrix of order  $h>1$ , and q = 1 (mod 4) is a prime number, then there exists an Hadamard matrix of order nh.

#### Value

Hadamard matrix of order n

#### <span id="page-53-0"></span>References

Paley, R.E.A.C. (1933). On Orthogonal matrices. J. Combin. Theory, A 57(1), 86-108.

#### Examples

```
PaleyII(12)
# [,1] [,2] [,3] [,4] [,5] [,6] [,7] [,8] [,9] [,10] [,11] [,12]
# [1,] 1 1 1 1 1 1 1 -1 -1 -1 -1 -1
# [2,] 1 1 1 -1 -1 1 -1 1 -1 1 1 -1
# [3,] 1 1 1 1 -1 -1 -1 -1 1 -1 1 1
# [4,] 1 -1 1 1 1 -1 -1 1 -1 1 -1 1
# [5,] 1 -1 -1 1 1 1 -1 1 1 -1 1 -1
# [6,] 1 1 -1 -1 1 1 -1 -1 1 1 -1 1
# [7,] 1 -1 -1 -1 -1 -1 -1 -1 -1 -1 -1 -1
\# [8, ] -1 1 -1 1 1 -1 -1 -1 -1 -1 1 1 -1
# [9,] -1 -1 1 -1 1 1 -1 -1 -1 -1 1 1
#[10,] -1 1 -1 1 -1 1 -1 1 -1 -1 -1 1
#[11,] -1 1 1 -1 1 -1 -1 1 1 -1 -1 -1
#[12,] -1 -1 1 1 -1 1 -1 -1 1 1 -1 -1
PaleyII(8)
#NULL
```
<span id="page-53-1"></span>PaleyIIPrimePower *PaleyIIPrimePower*

### Description

PaleyIIPrimePower

#### Usage

PaleyIIPrimePower(order)

### Arguments

order integer

### Details

q=n/2-1, If there is an Hadamard matrix of order  $h>1$ , and q = 1 (mod 4) is a prime power, then there exists an Hadamard matrix of order nh.

### Value

Hadamard matrix of the given order.

### References

Paley, R.E.A.C. (1933). On Orthogonal matrices. J. Combin. Theory, A 57(1), 86-108.

### <span id="page-54-0"></span>PaleyIPrimePower 55

### Examples

PaleyIIPrimePower(20) PaleyIIPrimePower(24)

<span id="page-54-1"></span>PaleyIPrimePower *PaleyIPrimePower*

### Description

PaleyIPrimePower

### Usage

PaleyIPrimePower(n)

#### Arguments

n integer

#### Details

let  $q = n-1$ , and  $q = 3 \pmod{4}$ , q is the prime power, then obtained the Hadamard matrix of order q+1.if input satisfies these condition it retuns Hadamard Matrix; otherwise returns NULL.

### Value

Hadamard matrix

### References

Paley, R.E.A.C. (1933). On Orthogonal matrices. J. Combin. Theory, A 57(1), 86-108.

```
PaleyIPrimePower(28)
PaleyIPrimePower(28)
#NULL
```
<span id="page-55-0"></span>ply1 *ply1*

### Description

ply1 -internal function; not exported.

### Usage

ply1(q)

### Arguments

q integer

### Value

Hadamard matrix of order 2(q+1)

### References

Paley, R.E.A.C. (1933). On Orthogonal matrices. J. Combin. Theory, A 57(1), 86-108.

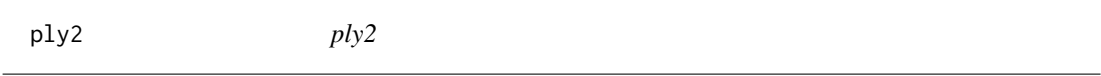

### Description

ply2 is internal function and not exported

### Usage

ply2(q)

#### Arguments

q integer

### Value

Hadamard matrix of order 4(q+1)

### References

Paley, R.E.A.C. (1933). On Orthogonal matrices. J. Combin. Theory, A 57(1), 86-108.

<span id="page-56-0"></span>

### Description

pow functions finds the exponent of 2.

### Usage

pow(n)

### Arguments

n integer

### Details

This function checks the given number is the power of 2 or not If the given number is power of 2 it returns the exponent value; otherwise NULL is returned.

### Value

power of 2

### Examples

pow(4) # 2 pow(5) #NULL pow(6) #NULL

qhad2 *qhad2*

### Description

qhad2 creats the Quadratic residues of the prime number.

### Usage

qhad2(p)

### Arguments

p is the integer

### <span id="page-57-0"></span>Details

The given input is prime number it retuns the matrix of order p. if the input is not prime number it returns NULL.

### Value

matrix of order p

### Examples

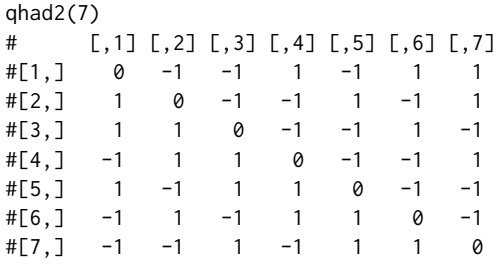

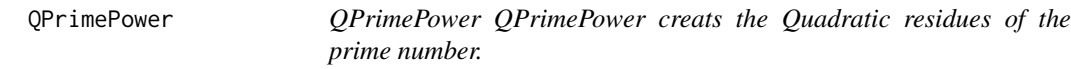

### Description

QPrimePower QPrimePower creats the Quadratic residues of the prime number.

### Usage

QPrimePower(cardin)

### Arguments

cardin integer

### Details

The given input is prime power it retuns the matrix of order cardin. if the input is not prime number then it returns NULL.

#### Value

matrix of cardin x cardin

### <span id="page-58-0"></span>quadprime 59

### Examples

```
QPrimePower(9)
# [,1] [,2] [,3] [,4] [,5] [,6] [,7] [,8] [,9]
#[1,] 0 1 -1 1 -1 1 -1 1 -1
#[2,] 1 0 1 -1 1 1 -1 -1 -1<br>
#[3,] -1 1 0 -1 1 -1 -1 1 1
#[3,] -1 1 0 -1 1 -1 -1 1 1<br>#[4,] 1 -1 -1 0 1 -1 1 1 -1
#[4,] 1 -1 -1 0 1 -1 1 1 -1
#[5,] -1 1 1 1 0 -1 1 -1 -1
#[6,] 1 1 -1 -1 -1 0 1 -1 1
#[7,] -1 -1 -1 1 1 1 0 -1 1
#[8,] 1 -1 1 1 -1 -1 -1 0 1
#[9,] -1 -1 1 -1 -1 1 1 1 0
QPrimePower(36)
#NULL
```
quadprime *quadprime*

### Description

quadprime is a internal function not exported.

### Usage

quadprime(p)

### Arguments

p integer

### Details

this function obtain Quadratic residues of GF. It returns squares of odd elements of GF

### Value

squres

<span id="page-59-0"></span>seq\_williamson *seq\_williamson*

#### Description

seq\_williamson performs the selection of Williamson sequences from dataset

#### Usage

```
seq_williamson(order)
```
#### Arguments

order integer

### Details

Create williamson sequences of given order from the internal dataset williamson\_sequences

Williamson sequences are available for length of seq(1,63, 2) except 15, 35, 47, 53, 59 in the internal table.

#### Value

Required Williamson sequences of order

#### Source

The Base sequences are obtained The Base sequences were obtained from [Christos Koukouvinos](http://www.math.ntua.gr/~ckoukouv/) and London (2013).

#### References

Williamson, J. (1944). Hadamard determinant theorem and the sum of four squares. Duke. Math. J., 11, 65-81.

Williamson, J. (1947). Note on Hadamard's determnant theorem. Bull. Amer. Math. Soc., 53, 608-613.

London, S. 2013. Constructing New Turyn Type Sequences, T-Sequences and Hadamard Matrices. PhD Thesis, University of Illinois at Chicago, Chicago.

#### See Also

[had\\_williamson](#page-40-1) for Williamson construction method using Williamson sequences.

<span id="page-60-0"></span>Turyn\_seq *Turyn\_seq Turyn\_seq performs the selection of the Turyn sequences from dataset. It is internal function not exported.*

### Description

Turyn\_seq Turyn\_seq performs the selection of the Turyn sequences from dataset. It is internal function not exported.

### Usage

Turyn\_seq(order)

#### Arguments

order integer

### Details

Create Turyn sequences of given order from the internal dataset T\_sequences

Turyn type-sequences are available for 28,30,34,36 in the internal table.

#### Value

Required Turyn sequences of order of x

### References

Goethals, J. M. and Seidel, J. J. (1967). Orthogonal matrices with zero diagnol. Canad. J. Math., 19, 259-264.

### See Also

[had\\_goethals\\_Turyn](#page-35-1) for Goethals-Seidel construction method using Turyn sequences.

#'

<span id="page-61-0"></span>

### Description

Turyn\_to\_T internal function. converts Turyn sequences to Base Sequences.

### Usage

Turyn\_to\_T(dat1, order)

#### Arguments

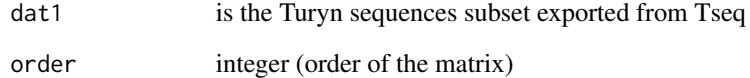

### Details

dat - Internal dataset containing 4 sequences in long form with lentgh 2n-1, 2n-1, n, n. Using the 4 Turyn sequences, the function creates 4 sequences of length n+p, n+p, n, n. Base Sequnces are usually used in creating matrices of Goethel Seidal array.

Turyn type-sequences are available for 28,30,34,36 in the internal table.

### Value

Basesequences of length of order

### References

Goethals, J. M. and Seidel, J. J. (1967). Orthogonal matrices with zero diagnol. Canad. J. Math., 19, 259-264.

#### See Also

[had\\_goethals\\_Turyn](#page-35-1) for Goethals-Seidel construction method using Turyn sequences.

<span id="page-62-0"></span>T\_seq *T\_seq T\_seq performs the selection of the T sequences from dataset.internal function not exported.*

### Description

T\_seq T\_seq performs the selection of the T sequences from dataset.internal function not exported.

#### Usage

T\_seq(order)

### Arguments

order integer

### Details

Create T sequences of given order from the internal dataset T\_sequences

T-sequences are available for length of seq(1,73,2) and 83, 101 and 107 in the internal table.

### Value

Required Turyn sequences of order of x

### Source

The Turyn sequences were obtained from [Christos Koukouvinos.](http://www.math.ntua.gr/~ckoukouv/)

### References

Goethals, J. M. and Seidel, J. J. (1967). Orthogonal matrices with zero diagnol. Canad. J. Math., 19, 259-264.

### See Also

[had\\_goethals\\_T](#page-34-1) for Goethals-Seidel construction method using T-sequences.

# <span id="page-63-0"></span>Index

antidiagnol, [3](#page-2-0) base\_to\_T, [5](#page-4-0) baseseq, [4,](#page-3-0) *[9](#page-8-0)* cdn\_baumert, [6](#page-5-0) cdn\_cooper, [7](#page-6-0) cdn\_ehlich, [8](#page-7-0) cdn\_goethals\_base, [9](#page-8-0) cdn\_goethals\_T, [10](#page-9-0) cdn\_goethals\_Turyn, [11](#page-10-0) cdn\_kronecker\_matrix, [12](#page-11-0) cdn\_miyamoto, [12](#page-11-0) cdn\_PaleyI, [13](#page-12-0) cdn\_PaleyII, [14](#page-13-0) cdn\_PaleyIIprimepower, [15](#page-14-0) cdn\_PaleyIprimepower, [16](#page-15-0) cdn\_sds, [17](#page-16-0) cdn\_williamson, [18](#page-17-0) check\_hadamard, [19](#page-18-0) circulant\_mat, [20](#page-19-0) get\_cooper, *[7](#page-6-0)*, [21](#page-20-0) Get\_method, [22](#page-21-0) GFADD, [22](#page-21-0) GFCheck, [23](#page-22-0) GFELEM, [24](#page-23-0) GFM, [25](#page-24-0) GFMult, [26](#page-25-0) GFPrimeAdd, [27](#page-26-0) GFPrimeMult, [27](#page-26-0) goethals\_seidel\_array, [28](#page-27-0) had\_baumert, *[6](#page-5-0)*, [32](#page-31-0) had\_cooper, *[7](#page-6-0)*, [33](#page-32-0) had\_ehlich, *[8](#page-7-0)*, [33](#page-32-0) had\_goethals\_base, *[9](#page-8-0)*, [34](#page-33-0) had\_goethals\_T, *[10](#page-9-0)*, [35,](#page-34-0) *[63](#page-62-0)* had\_goethals\_Turyn, *[11](#page-10-0)*, [36,](#page-35-0) *[61,](#page-60-0) [62](#page-61-0)* had\_kronecker, [37](#page-36-0)

Had\_method, [38](#page-37-0) had\_miyamoto, *[13](#page-12-0)*, [39](#page-38-0) had\_SDS, *[17](#page-16-0)*, [40](#page-39-0) had\_williamson, *[19](#page-18-0)*, [41,](#page-40-0) *[60](#page-59-0)* Hadamard\_Matrix, [29](#page-28-0) Hadamard\_matrix\_method, [30](#page-29-0) HadamardR-package, [3](#page-2-0) Initial\_row\_SDS, [42](#page-41-0) is.prime, [43](#page-42-0) is.primepower, [44](#page-43-0) is\_divisible, [45](#page-44-0) Jmat, [45](#page-44-0) kro\_method, [47](#page-46-0) kronecker\_matrix, [46](#page-45-0) method1\_paleyII, [48](#page-47-0) method2\_paleyII, [48](#page-47-0) miyamotoC, [49](#page-48-0)

nextElem, [50](#page-49-0) Normcol, [50](#page-49-0) Normrow, [51](#page-50-0)

```
PaleyI, 14, 52
PaleyII, 14, 53
PaleyIIPrimePower, 15, 54
PaleyIPrimePower, 16, 55
ply1, 56
ply2, 56
pow, 57
```
qhad2, [57](#page-56-0) QPrimePower, [58](#page-57-0) quadprime, [59](#page-58-0)

seq\_williamson, [60](#page-59-0)

 $T$ \_seq,  $63$ Turyn\_seq, [61](#page-60-0) Turyn\_to\_T, [62](#page-61-0)